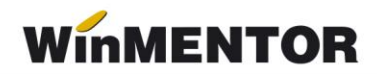

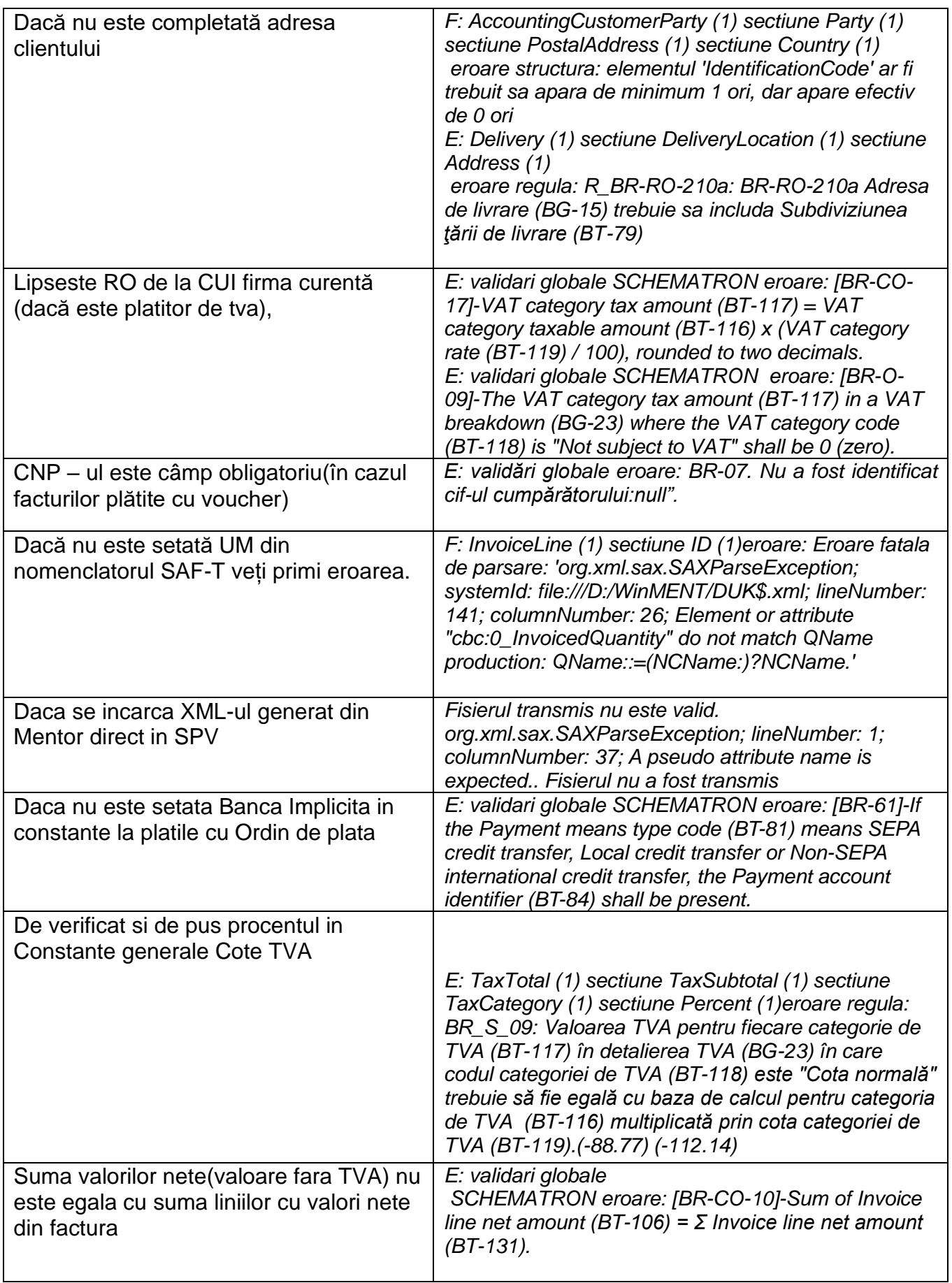

## *Erori posibile şi cauze la e-Factura:*

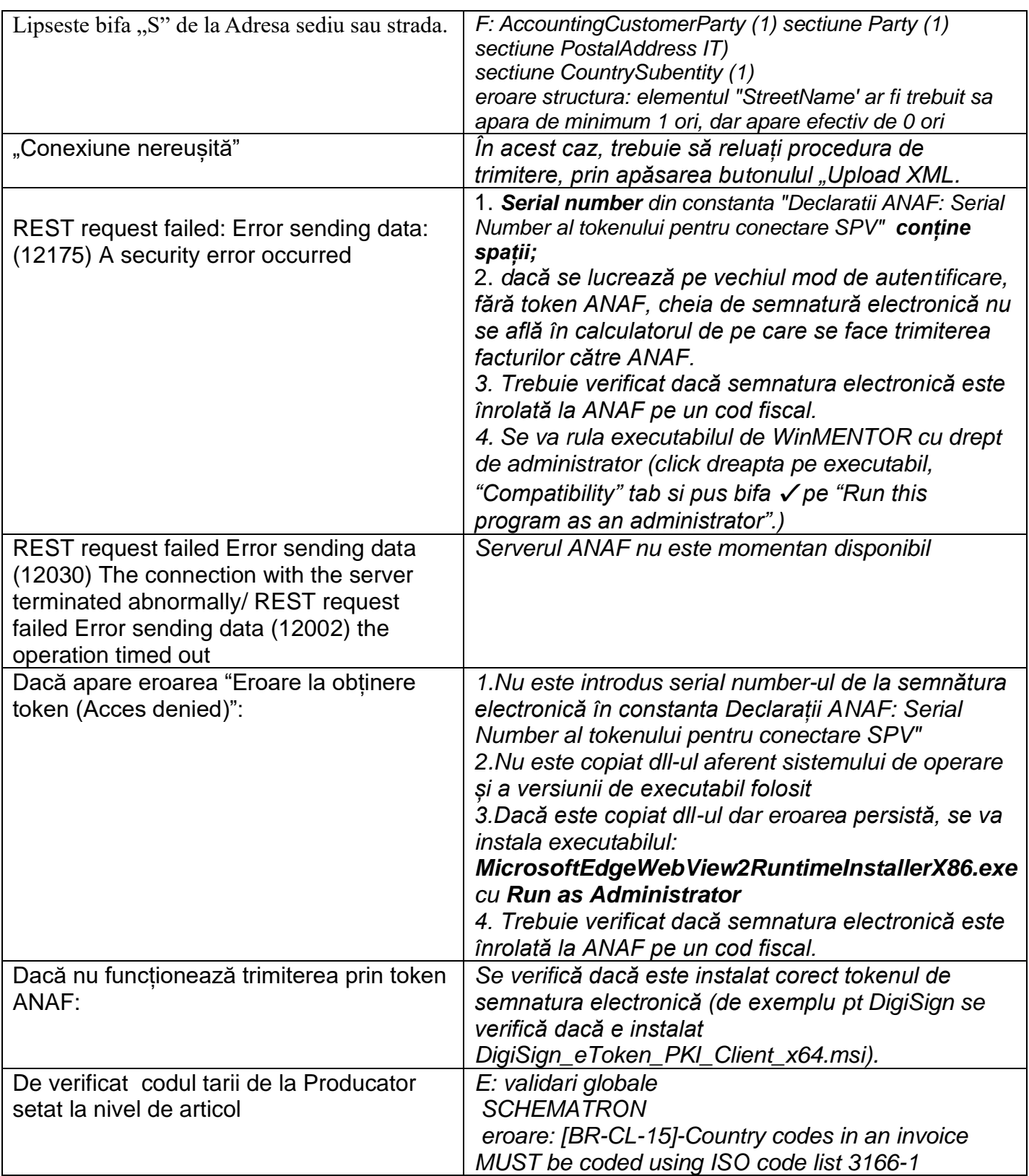

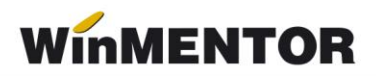

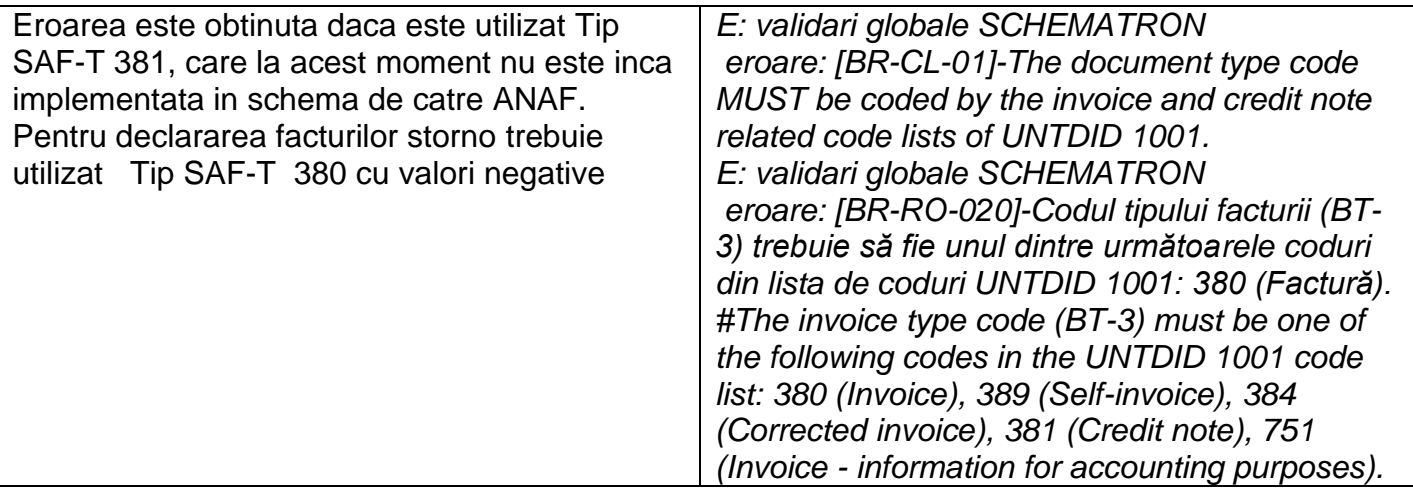